### Announcements

- Don't Cheat
- Proposals due tonight

# Logistic, SVM, and Perceptron

Machine Learning – CSE546 Kevin Jamieson University of Washington

October 25, 2018

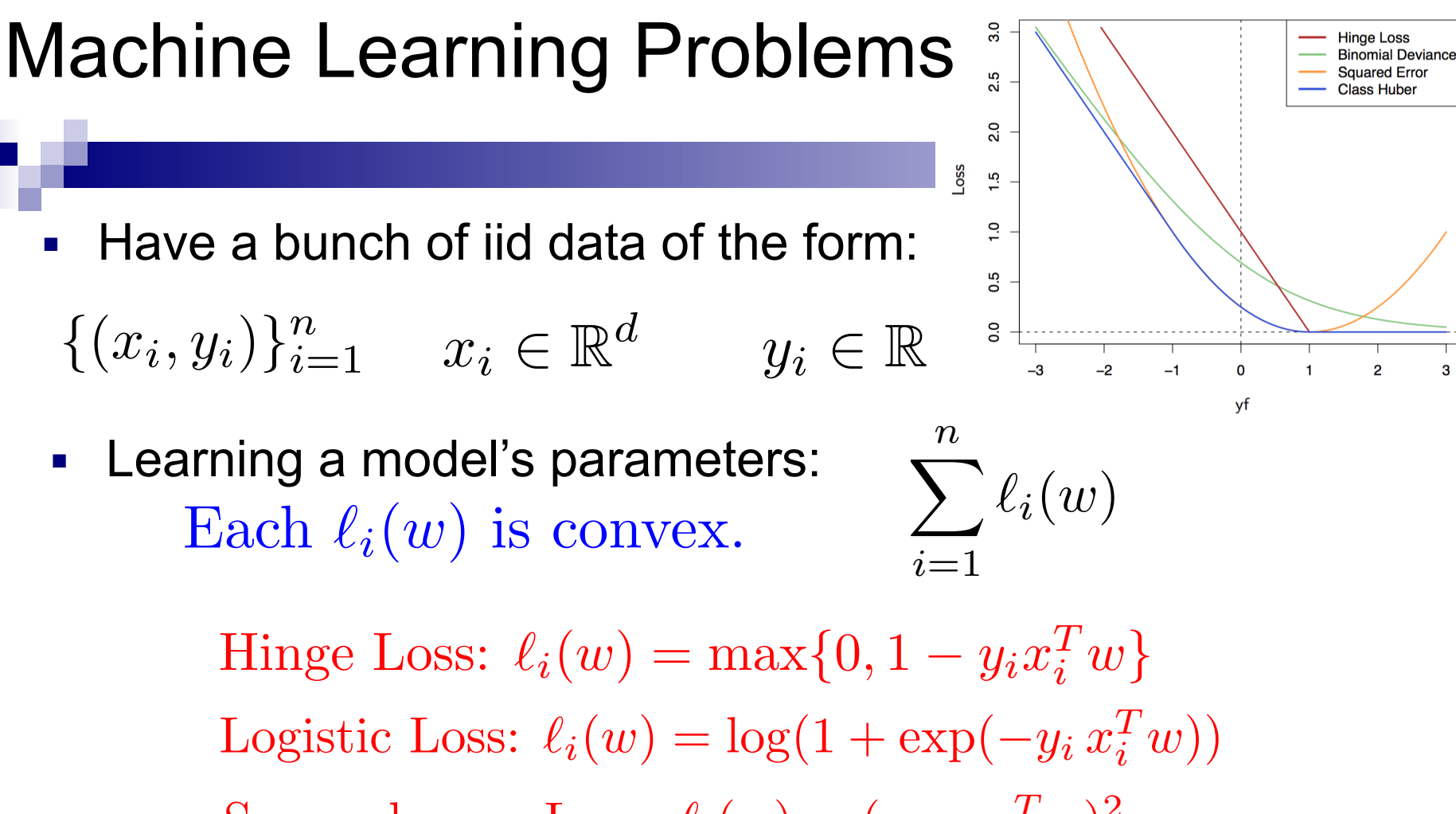

Squared error Loss:  $\ell_i(w)=(y_i-x_i^Tw)^2$ 

How do we solve for *w*? The last two lectures!

### Perceptron is optimizing what?

Perceptron update rule:

$$
\begin{bmatrix} w_{k+1} \\ b_{k+1} \end{bmatrix} = \begin{bmatrix} w_k \\ b_k \end{bmatrix} + y_k \begin{bmatrix} x_k \\ 1 \end{bmatrix} \mathbf{1} \{ y_i(b + x_i^T w) < 0 \}
$$

SVM objective:

$$
\sum_{i=1}^{n} \max\{0, 1 - y_i(b + x_i^T w)\} + \lambda ||w||_2^2 = \sum_{i=1}^{n} \ell_i(w, b)
$$

$$
\nabla_w \ell_i(w, b) = \begin{cases}\n-x_i y_i + \frac{2\lambda}{n} w & \text{if } y_i(b + x_i^T w) < 1 \\
\frac{2\lambda}{n} & \text{otherwise}\n\end{cases}
$$
\n
$$
\nabla_b \ell_i(w, b) = \begin{cases}\n-y_i & \text{if } y_i(b + x_i^T w) < 1 \\
0 & \text{otherwise}\n\end{cases}
$$
\n
$$
\text{Perceptron is almost SGD on SVM with } \lambda = 0, \eta = 1!
$$

### SVMs vs logistic regression

■ We often want probabilities/confidences, logistic wins here?

### SVMs vs logistic regression

- We often want probabilities/confidences, logistic wins here?
- No! Perform isotonic regression or non-parametric bootstrap for probability calibration. Predictor gives some score, how do we transform that score to a probability?

# Bootstrap

Machine Learning – CSE546 Kevin Jamieson University of Washington

October 25, 2018

# Limitations of CV

- An 80/20 split throws out a relatively large amount of data if only have, say, 20 examples.
- Test error is informative, but how accurate is this number? (e.g., 3/5 heads vs. 30/50)
- How do I get confidence intervals on statistics like the median or variance of a distribution?
- Instead of the error for the entire dataset, what if I want to study the error for a *particular example* x?

# Limitations of CV

- An 80/20 split throws out a relatively large amount of data if only have, say, 20 examples.
- Test error is informative, but how accurate is this number? (e.g., 3/5 heads vs. 30/50)
- How do I get confidence intervals on statistics like the median or variance of a distribution?
- Instead of the error for the entire dataset, what if I want to study the error for a *particular example* x?

### The Bootstrap: Developed by Efron in 1979.

"The most important innovation in statistics of the last 40 years" — famous ML researcher and statistician, 2015

Given dataset drawn iid samples with CDF  $F_Z$ : *n*<br>*Depending*  $\frac{1}{2}$  *<i>i.i.d.* 

$$
\mathcal{D} = \{z_1, \dots, z_n\} \stackrel{i.i.d.}{\sim} F_Z
$$
  
We compute a *statistic* of the data to get:  $\hat{\theta} = t(\mathcal{D})$ 

Given dataset drawn iid samples with CDF  $F_Z$ : *n*<br>*Depending*  $\frac{1}{2}$  *<i>i.i.d.* 

 $\mathcal{D} = \{z_1, \ldots, z_n\} \stackrel{i.i.d.}{\sim} F_Z$ We compute a *statistic* of the data to get:  $\,\theta$  $\theta = t(\mathcal{D})$ 

For b=1,…,B define the *b*th *bootstrapped* dataset as drawing *n* samples **with replacement** from *D*

 $\mathcal{D}^{*b} = \{z_1^{*b}, \dots, z_n^{*b}\} \stackrel{i.i.d.}{\sim} \widehat{F}_{Z,n}$ and the *b*th bootstrapped statistic as:  $\quad \theta^{*b} = t(\mathcal{D}^{*b})$ 

Given dataset drawn iid samples with CDF  $F_Z$ : *D*  $\overline{P_Z}$  *i.i.d.* 

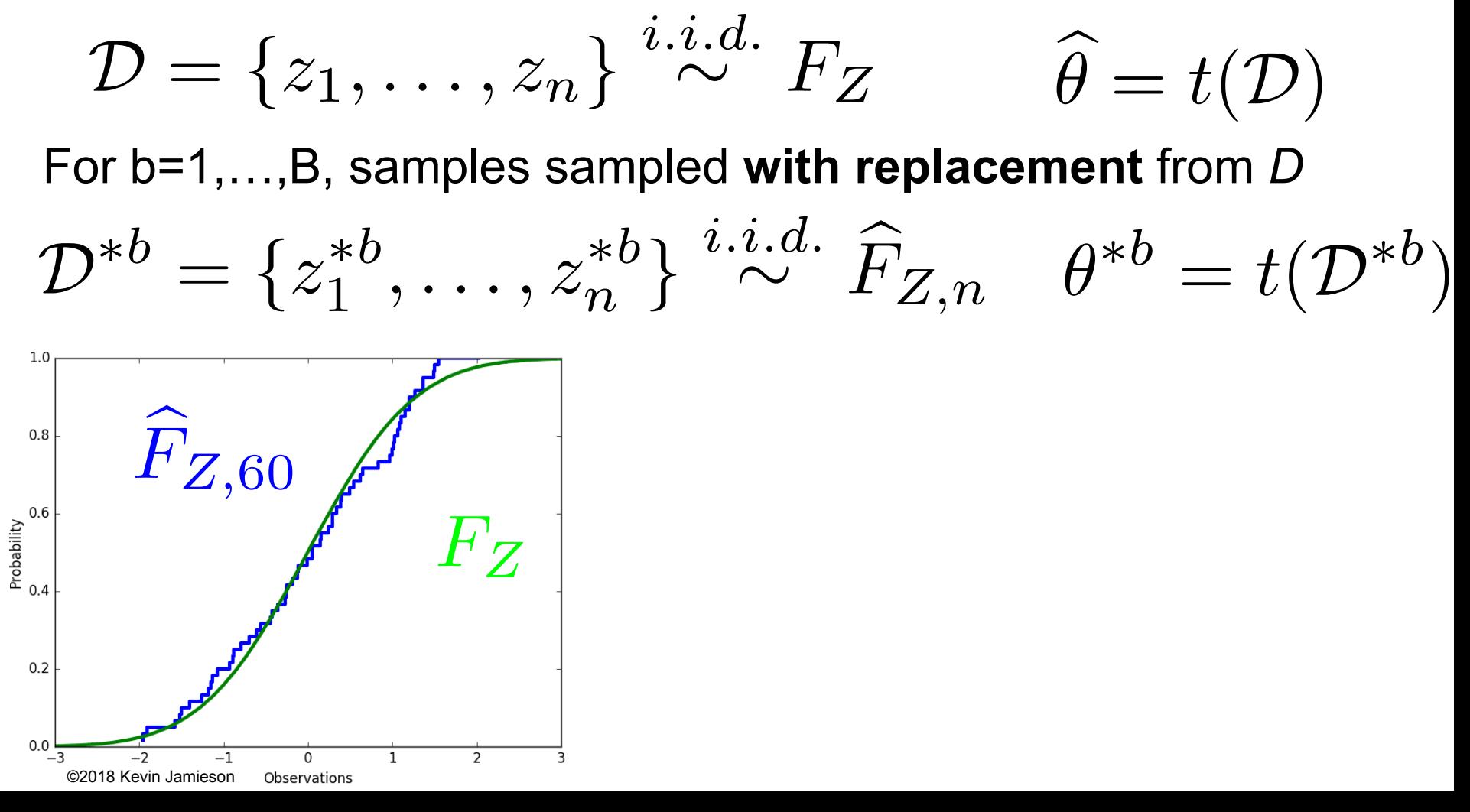

Given dataset drawn iid samples with CDF  $F_Z$ : *D*  $\overline{P_Z}$  *i.i.d.* 

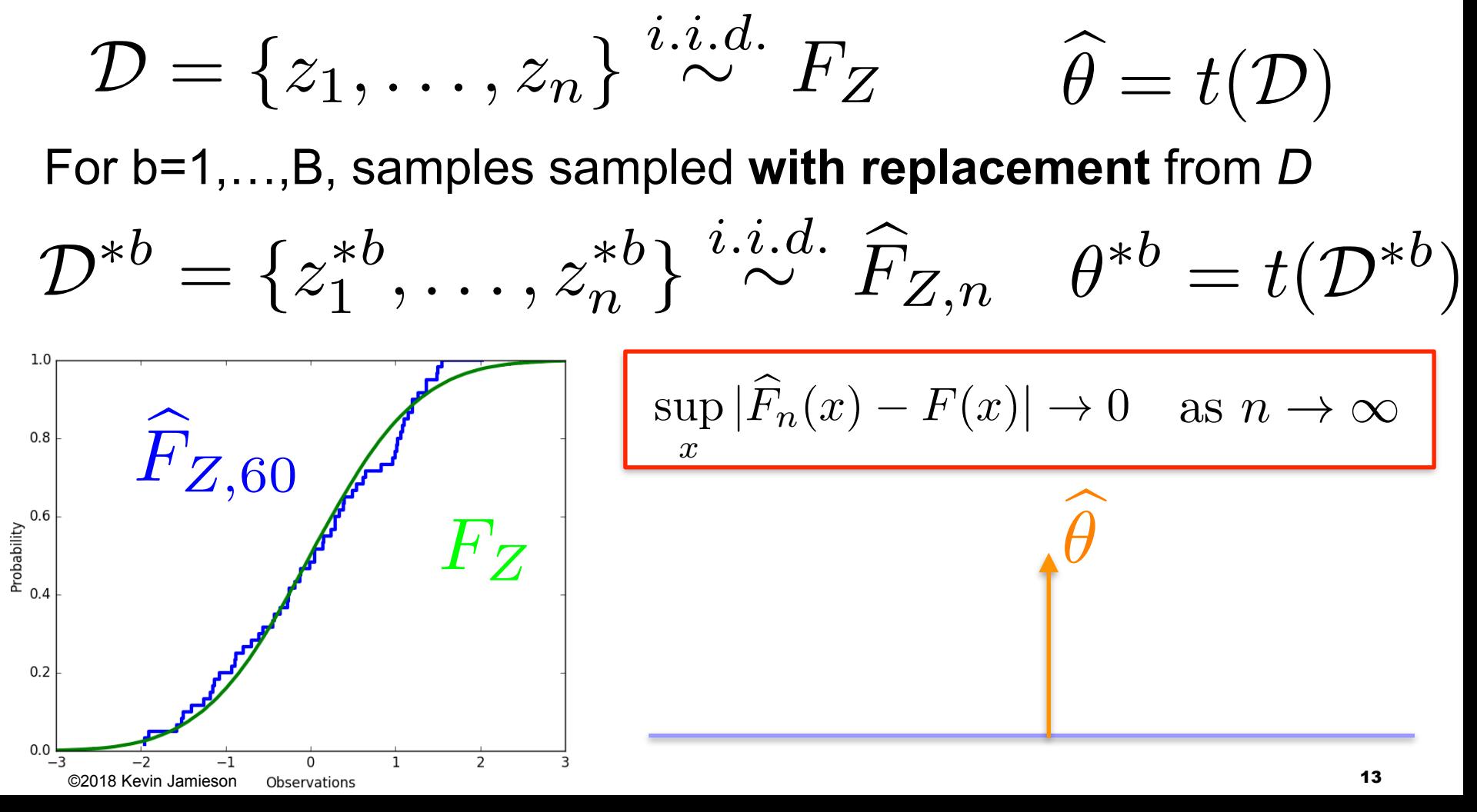

# **Applications**

Common applications of the bootstrap:

- Estimate parameters that escape simple analysis like the variance or median of an estimate
- Confidence intervals
- Estimates of error for a particular example:

![](_page_13_Figure_5.jpeg)

Figures from Hastie et al

# **Takeaways**

Advantages:

- Bootstrap is **very** generally applicable. Build a confidence interval around *anything*
- **Very** simple to use
- Appears to give meaningful results even when the amount of data is very small
- Very strong **asymptotic theory** (as num. examples goes to infinity)

# **Takeaways**

Advantages:

- Bootstrap is **very** generally applicable. Build a confidence interval around *anything*
- **Very** simple to use
- Appears to give meaningful results even when the amount of data is very small
- Very strong **asymptotic theory** (as num. examples goes to infinity)

Disadvantages

- Very few meaningful finite-sample guarantees
- Potentially **computationally intensive**
- Reliability relies on test statistic and rate of convergence of empirical CDF to true CDF, which is unknown
- Poor performance on "extreme statistics" (e.g., the max)

### Not perfect, but better than nothing.

### Warm up: risk prediction with logistic regression

Boss gives you a bunch of data on loans defaulting or not:

$$
\{(x_i, y_i)\}_{i=1}^n \quad x_i \in \mathbb{R}^d, \quad y_i \in \{-1, 1\}
$$

- You model the data as:  $P(Y = y|x, w) = \frac{1}{1 + \exp(-\frac{1}{2})}$  $1 + \exp(-y w^T x)$
- And compute the maximum likelihood estimator:

$$
\widehat{w}_{MLE} = \arg \max_{w} \prod_{i=1}^{n} P(y_i | x_i, w)
$$

For a new loan application x, boss recommends to give loan if your model says they will repay it with probability at least .95 (i.e. low risk):

Give loan to x if 
$$
\frac{1}{1 + \exp(-\widehat{w}_{MLE}^T x)} \ge .95
$$

■ One year later only half of loans are paid back and the bank folds. What might have happened?

#### How would you use the bootstrap to do this differently?

# Decision Theory

Machine Learning – CSE546 Kevin Jamieson University of Washington

October 25, 2018

- **Learn**: f:**X —>**Y
	- 䡦 **X** features
	- $\Box$  Y target classes  $Y \in \{-1, 1\}$
- **Expected loss of f:**  <sup>E</sup>*<sup>Y</sup> <sup>|</sup><sup>X</sup>*[1*{f*(*x*) <sup>6</sup><sup>=</sup> *<sup>Y</sup> }|<sup>X</sup>* <sup>=</sup> *<sup>x</sup>*] = <sup>X</sup>

■ **Loss function:**

 $\ell(f(x), y) = 1{f(x) \neq y}$ 

$$
\mathbb{E}_{XY}[\mathbf{1}\{f(X) \neq Y\}] = \mathbb{E}_{X}[\mathbb{E}_{Y|X}[\mathbf{1}\{f(x) \neq Y\}|X = x]]
$$

$$
\mathbb{E}_{Y|X}[\mathbf{1}\{f(x) \neq Y\}|X = x] = 1 - P(Y = f(x)|X = x)
$$

■ **Bayes optimal classifier:**

$$
f(x) = \arg\max_{y} \mathbb{P}(Y = y | X = x)
$$

■ **Model of logistic regression:** 

$$
P(Y = y|x, w) = \frac{1}{1 + \exp(-y w^T x)}
$$

*i*6=*f*(*x*)

- **Learn**: f:**X —>**Y
	- 䡦 **X** features

$$
Y\in\{-1,1\}
$$

- 䡦 Y target classes
- **Bayes optimal classifier:**

$$
f(x) = \arg\max_{y} \mathbb{P}(Y = y | X = x)
$$

![](_page_19_Figure_7.jpeg)

- **Learn**: f:**X —>**Y
	- 䡦 **X** features

$$
Y\in\{-1,1\}
$$

- 䡦 Y target classes
- **Bayes optimal classifier:**

$$
f(x) = \arg\max_{y} \mathbb{P}(Y = y | X = x)
$$

$$
f(x) = \arg\max_{y} \mathbb{P}(X = x | Y = y) \mathbb{P}(Y = y)
$$

**Bayes rule:** 
$$
\mathbb{P}(Y = y | X = x) = \frac{\mathbb{P}(X = x | Y = y) \mathbb{P}(Y = y)}{P(X = x)}
$$

- **Learn**: f:**X —>**Y
	- 䡦 **X** features

$$
Y\in\{-1,1\}
$$

- $\Box$  Y target classes
- **Bayes optimal classifier:**

$$
f(x) = \arg\max_{y} \mathbb{P}(Y = y | X = x)
$$

$$
f(x) = \arg\max_{y} \mathbb{P}(X = x | Y = y) \mathbb{P}(Y = y)
$$

![](_page_21_Figure_8.jpeg)

$$
\mathbb{P}(y=1) = 1/3 \ \mathbb{P}(y=0) = 2/3
$$

![](_page_21_Figure_10.jpeg)

Let 
$$
\mathbb{P}(X = x) = \mathbb{P}(X = x|Y = 0)\mathbb{P}(Y = 0) + \mathbb{P}(X = x|Y = 1)\mathbb{P}(Y = 1) =: (1 - \pi)P_0(x) + \pi P_1(x)
$$

Suppose 
$$
P_0(x) = \mathcal{N}(x; \mu_0, \sigma^2)
$$
  $P_1(x) = \mathcal{N}(x; \mu_1, \sigma^2)$ 

$$
f(x) = \arg\max_{y} \mathbb{P}(Y = y | X = x)
$$
  
= 
$$
\arg\max_{y} \mathbb{P}(X = x | Y = y) \mathbb{P}(Y = y)
$$
 
$$
f(x) = 1 \text{ if } \frac{P_1(x)\pi}{P_0(x)(1 - x)^{1/2}}
$$

$$
f(x) = 1
$$
 if  $\frac{P_1(x)\pi}{P_0(x)(1-\pi)} \ge 1$ 

Let 
$$
\mathbb{P}(X = x) = \mathbb{P}(X = x|Y = 0)\mathbb{P}(Y = 0) + \mathbb{P}(X = x|Y = 1)\mathbb{P}(Y = 1) =: (1 - \pi)P_0(x) + \pi P_1(x)
$$

Suppose 
$$
P_0(x) = \mathcal{N}(x; \mu_0, \sigma^2)
$$
  $P_1(x) = \mathcal{N}(x; \mu_1, \sigma^2)$ 

$$
f(x) = 1
$$
 if  $\frac{P_1(x)\pi}{P_0(x)(1-\pi)} \ge 1$ 

$$
f(x) = 1 \text{ if } \frac{\mu_1 - \mu_0}{\sigma^2} (x - \frac{\mu_1 + \mu_0}{2}) \ge -\log(\frac{\pi}{1 - \pi})
$$
  

$$
f(x) = 1 \text{ if } x \ge \frac{\mu_1 + \mu_0}{2} - \frac{\sigma^2}{\mu_1 - \mu_0} \log(\frac{\pi}{1 - \pi})
$$

Let 
$$
\mathbb{P}(X = x) = \mathbb{P}(X = x|Y = 0)\mathbb{P}(Y = 0) + \mathbb{P}(X = x|Y = 1)\mathbb{P}(Y = 1) =: (1 - \pi)P_0(x) + \pi P_1(x)
$$

Suppose  $P_0(x) = \mathcal{N}(x; \mu_0, \sigma^2)$   $P_1(x) = \mathcal{N}(x; \mu_1, \sigma^2)$ 

$$
f(x) = 1 \text{ if } \frac{P_1(x)\pi}{P_0(x)(1-\pi)} \ge 1 \qquad \qquad f(x) = 1 \text{ if } x \ge \frac{\mu_1 + \mu_0}{2} - \frac{\sigma^2}{\mu_1 - \mu_0} \log(\frac{\pi}{1-\pi})
$$

$$
\pi = 1/2 \qquad \qquad \pi \in (1/2, 1) \qquad \qquad \pi \in (0, 1/2)
$$

![](_page_24_Figure_5.jpeg)

Same ideas extend to higher dimensions:

$$
P_1(x) = \mathcal{N}(x; \mu_1, \Sigma_1) \qquad P_0(x) = \mathcal{N}(x; \mu_0, \Sigma_0)
$$

$$
P_0(x) = \mathcal{N}(x; \mu_0, \Sigma_0)
$$

$$
f(x) = 1 \text{ if } \frac{P_1(x)\pi}{P_0(x)(1-\pi)} \ge 1
$$

Cases:

$$
\Sigma_0=\Sigma_1:
$$

 $\Sigma_0 \neq \Sigma_1$ :

Same ideas extend to higher dimensions:

$$
P_1(x) = \mathcal{N}(x; \mu_1, \Sigma_1)
$$

$$
P_1(x) = \mathcal{N}(x; \mu_1, \Sigma_1) \qquad P_0(x) = \mathcal{N}(x; \mu_0, \Sigma_0)
$$

$$
f(x) = 1
$$
 if  $\frac{P_1(x)\pi}{P_0(x)(1-\pi)} \ge 1$ 

In practice we observe  $\{(x_i, y_i)\}_{i=1}^n$ 

$$
\widehat{\mu}_k = \frac{1}{|\{i : y_i = k\}|} \sum_{i : y_i = k} x_i
$$

$$
\widehat{\Sigma}_k = \frac{1}{|\{i : y_i = k\}| - 1} \sum_{i : y_i = k} (x_i - \widehat{\mu}_k)(x_i - \widehat{\mu}_k)^T
$$

- **Learn**: f:**X —>**Y
	- 䡦 **X** features

$$
Y\in\{-1,1\}
$$

- $\Box$  Y target classes
- **Bayes optimal classifier:**

$$
f(x) = \arg\max_{y} \mathbb{P}(Y = y | X = x)
$$

$$
f(x) = \arg\max_{y} \mathbb{P}(X = x | Y = y) \mathbb{P}(Y = y)
$$

Discriminative learning directly models  $P(Y = y | X = x)$ 

Example:

Generative learning models  $\mathbb{P}(X = x, Y = y) = \mathbb{P}(X = x|Y = y)\mathbb{P}(Y = y)$ 

Example:

# Hypothesis testing

Machine Learning – CSE546 Kevin Jamieson University of Washington

October 25, 2018

#### You are Amazon and wish to detect transactions with stolen credit cards.

For each transaction we observe a **feature vector X**: { email-address, age of account, anonymous PO box, price of items, copies of purchased item, etc. } and the transaction is either **real (Y=0)** or **fraudulent (Y=1)**

#### **Hypothesis testing:**

$$
\text{H0: } X \sim P_0 \qquad \qquad P_k = \mathbb{P}(X = x | Y = k)
$$
\n
$$
\text{H1: } X \sim P_1
$$

Your job is to build a (possibly randomized) decision function  $\delta(x) \in \{0, 1\}$ 

$$
\mathbb{P}(X = x) = \pi \mathbb{P}_1(x) + (1 - \pi) \mathbb{P}_0(x)
$$

#### You are Amazon and wish to detect transactions with stolen credit cards.

For each transaction we observe a **feature vector X**: { email-address, age of account, anonymous PO box, price of items, copies of purchased item, etc. } and the transaction is either **real (Y=0)** or **fraudulent (Y=1)**

### **Hypothesis testing:**

$$
\text{H0: } X \sim P_0 \qquad \qquad P_k = \mathbb{P}(X = x | Y = k)
$$
\n
$$
\text{H1: } X \sim P_1
$$

Your job is to build a (possibly randomized) decision function  $\delta(x) \in \{0, 1\}$ 

### **Bayesian Hypothesis Testing:**

Assume 
$$
\mathbb{P}(Y = 1) = \pi
$$
  
\n
$$
\mathbb{P}(X = x) = \pi P_1(x) + (1 - \pi)P_0(x)
$$
\n
$$
\text{arg min}
$$

$$
\arg\min_{\delta} \mathbb{P}_{XY}(Y \neq \delta(X))
$$

#### You are Amazon and wish to detect transactions with stolen credit cards.

For each transaction we observe a **feature vector X**: { email-address, age of account, anonymous PO box, price of items, copies of purchased item, etc. } and the transaction is either **real (Y=0)** or **fraudulent (Y=1)**

#### **Hypothesis testing:**

$$
\text{H0: } X \sim P_0 \qquad \qquad P_k = \mathbb{P}(X = x | Y = k)
$$
\n
$$
\text{H1: } X \sim P_1
$$

Your job is to build a (possibly randomized) decision function  $\delta(x) \in \{0,1\}$ 

#### **Minimax Hypothesis Testing:**

$$
\arg\min_{\delta} \max \{ \mathbb{P}(\delta(X) = 0 | Y = 1), \mathbb{P}(\delta(X) = 1 | Y = 0) \}
$$

#### You are Amazon and wish to detect transactions with stolen credit cards.

For each transaction we observe a **feature vector X**: { email-address, age of account, anonymous PO box, price of items, copies of purchased item, etc. } and the transaction is either **real (Y=0)** or **fraudulent (Y=1)**

#### **Hypothesis testing:**

$$
\text{H0: } X \sim P_0 \qquad \qquad P_k = \mathbb{P}(X = x | Y = k)
$$
\n
$$
\text{H1: } X \sim P_1
$$

Your job is to build a (possibly randomized) decision function  $\delta(x) \in \{0, 1\}$ 

#### **Neyman-Pearson Hypothesis Testing:**

$$
\arg\max_{\delta} \mathbb{P}(\delta(X) = 1 | Y = 1), \text{ subject to } \mathbb{P}(\delta(X) = 1 | Y = 0) \le \alpha \}
$$

# Neyman-Pearson Testing

#### **Hypothesis testing:**

H0:  $X \sim P_0$ H1:  $X \sim P_1$  $P_k = \mathbb{P}(X = x | Y = k)$ 

#### **Neyman-Pearson Hypothesis Testing:**

$$
\arg\max_{\delta} \mathbb{P}(\delta(X) = 1 | Y = 1), \text{ subject to } \mathbb{P}(\delta(X) = 1 | Y = 0) \le \alpha \}
$$

**Theorem:** The optimal test 
$$
\delta^*
$$
 has the form  
and satisfies  $\mathbb{P}(\delta^*(X) = 1 | Y = 0) = \alpha$   

$$
\mathbb{P}(\delta^*(X) = 1) = \begin{cases} 1 & \text{if } \frac{P_1(x)}{P_0(x)} > \eta \\ \gamma & \text{if } \frac{P_1(x)}{P_0(x)} = \eta \\ 0 & \text{if } \frac{P_1(x)}{P_0(x)} < \eta \end{cases}
$$